# [Lecture #24](https://15721.courses.cs.cmu.edu/spring2020/) Server-side Logic Execution ADVANCED DATABASE SYSTEMS

@Andy\_Pavlo [// 15-721 // Spring 2020](https://twitter.com/andy_pavlo)

#### **TODAY'S AGENDA**

Background UDF In-lining UDF CTE Conversion

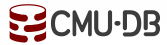

#### OBSERVATION

Until now, we have assumed that all of the logic for an application is located in the application itself.

The application has a "conversation" with the DBMS to store/retrieve data.  $\rightarrow$  Protocols: JDBC, ODBC

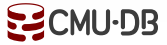

#### *Application*

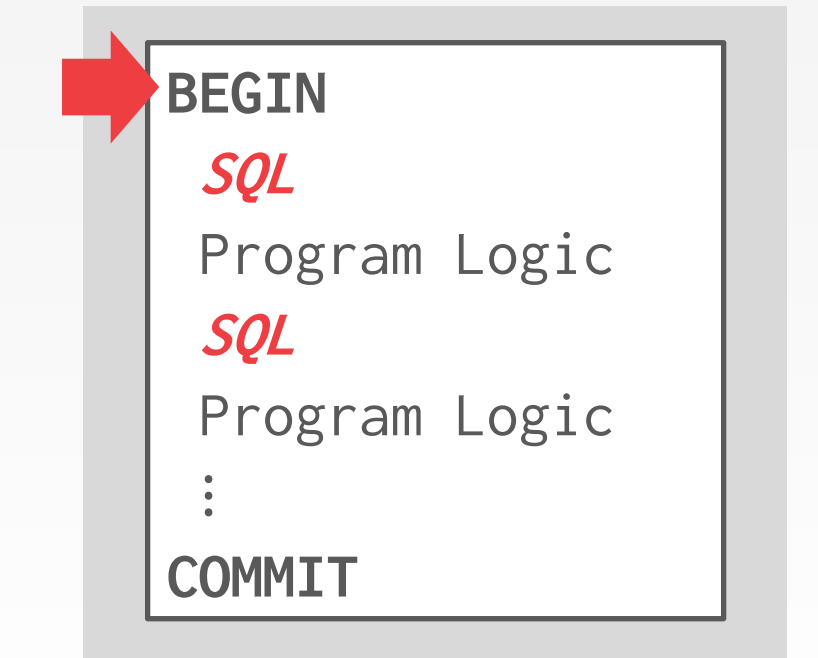

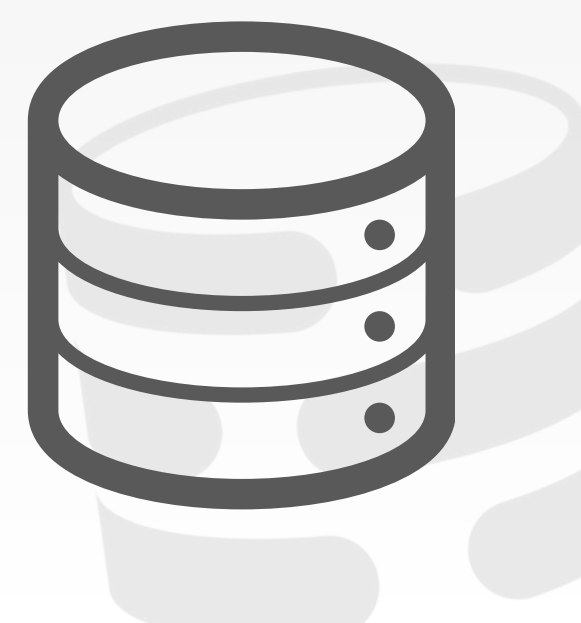

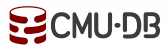

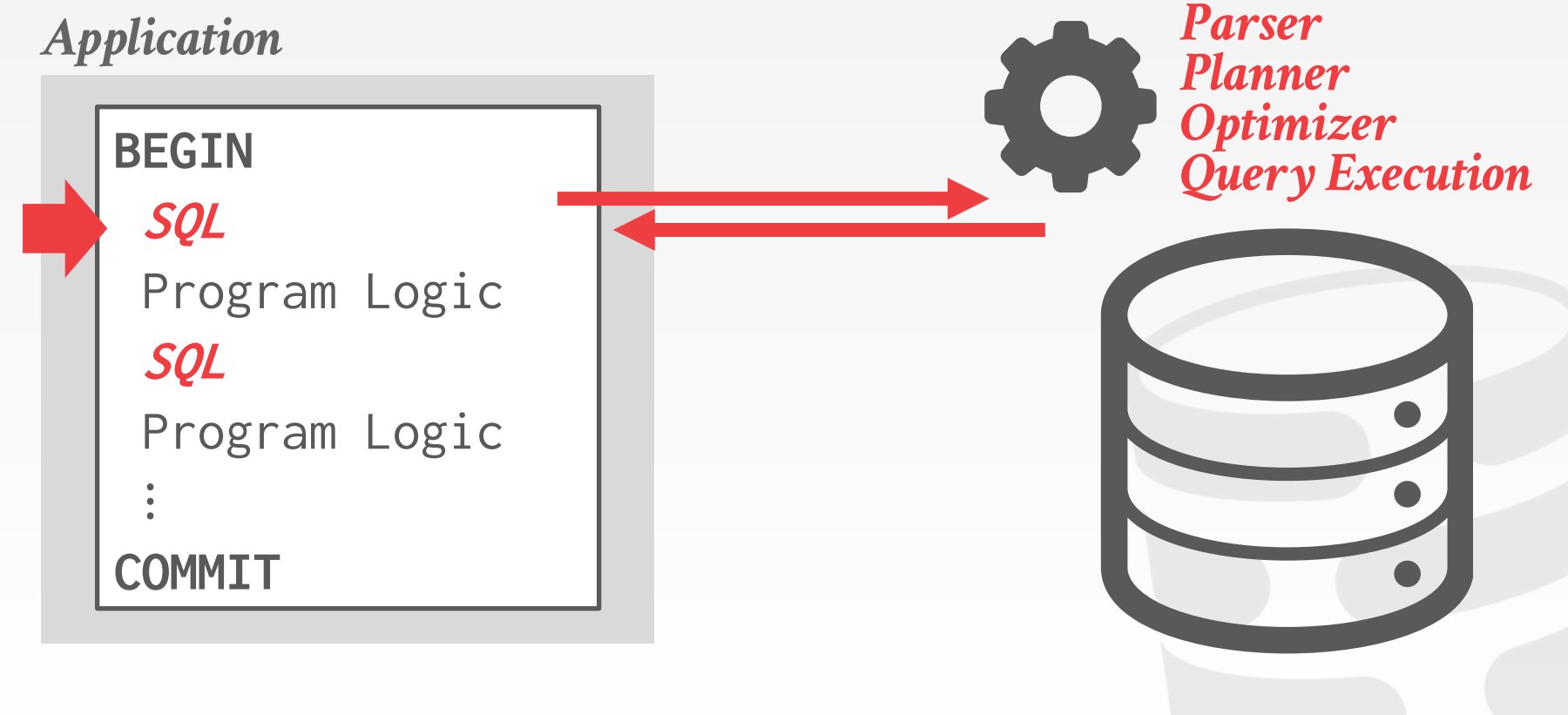

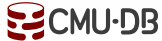

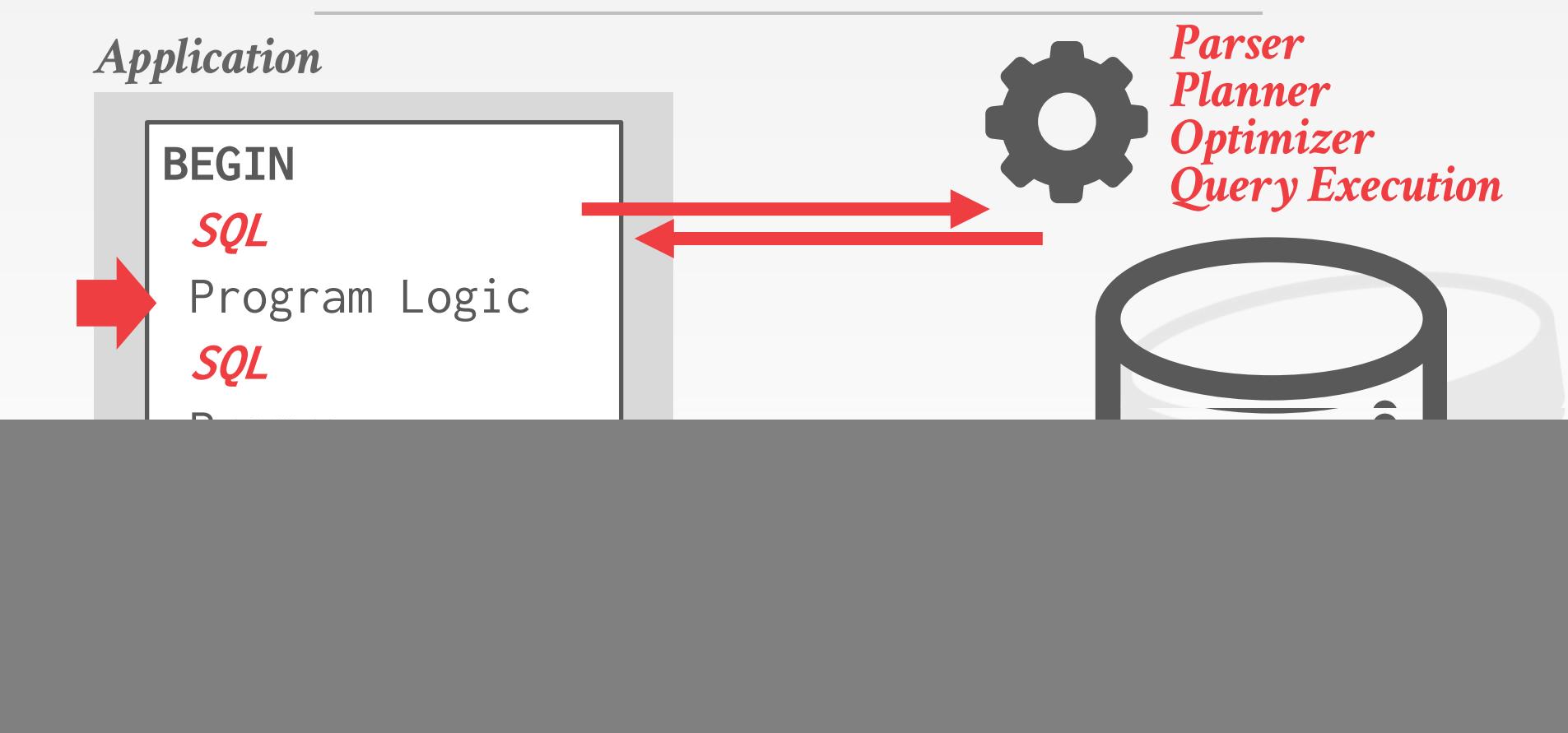

![](_page_6_Figure_1.jpeg)

![](_page_7_Figure_1.jpeg)

Move application logic into the DBMS to avoid multiple network round-trips and to extend the functionality of the DBMS.

- Potential Benefits  $\rightarrow$  Efficiency
- $\rightarrow$  Reuse

![](_page_8_Picture_4.jpeg)

*Application*

#### **BEGIN SQL** Program Logic **SQL** Program Logic  $\frac{1}{2}$

#### **COMMIT**

![](_page_9_Picture_4.jpeg)

![](_page_9_Picture_5.jpeg)

![](_page_10_Figure_1.jpeg)

User-Defined Functions (UDFs)

Stored Procedures

Triggers User-Defined Types (UDTs) User-Defined Aggregates (UDAs)

### USER-DEFINED FUNCTIONS

A **user-defined function** (UDF) is a function written by the application developer that extends the system's functionality beyond its built-in operations.

- $\rightarrow$  It takes in input arguments (scalars)
- $\rightarrow$  Perform some computation
- $\rightarrow$  Return a result (scalars, tables)

### UDF EXAMPLE

```
CREATE FUNCTION cust_level(@ckey int) 
RETURNS char(10) AS
BEGIN
 DECLARE @total float; 
 DECLARE @level char(10);
 SELECT @total = SUM(o_totalprice) 
   FROM orders WHERE o_custkey=@ckey;
 IF (@total > 1000000)
  SET @level = 'Platinum';
 ELSE
  SET @level = 'Regular';
 RETURN @level;
END
```
Get all the customer ids and compute their customer service level based on the amount of money they have spent.

```
SELECT c_custkey,
       cust_level(c_custkey) 
FROM customer
```
#### UDF ADVANTAGES

They encourage modularity and code reuse  $\rightarrow$  Different queries can reuse the same application logic without having to reimplement it each time.

Fewer network round-trips between application server and DBMS for complex operations.

Some types of application logic are easier to express and read as UDFs than SQL.

![](_page_14_Picture_4.jpeg)

### UDF DISADVANTAGES (1)

Query optimizers treat UDFs as black boxes.  $\rightarrow$  Unable to estimate cost if you don't know what a UDF is going to do when you run it.

It is difficult to parallelize UDFs due to correlated queries inside of them.

- $\rightarrow$  Some DBMSs will only execute queries with a single thread if they contain a UDF.
- $\rightarrow$  Some UDFs incrementally construct queries.

![](_page_15_Picture_5.jpeg)

### UDF DISADVANTAGES (2)

Complex UDFs in **SELECT** / **WHERE** clauses force the DBMS to execute iteratively.

- $\rightarrow$  RBAR = "Row By Agonizing Row"
- $\rightarrow$  Things get even worse if UDF invokes queries due to implicit joins that the optimizer cannot "see".

Since the DBMS executes the commands in the UDF one-by-one, it is unable to perform crossstatement optimizations.

#### UDF PERFORMANCE

#### *Microsoft SQL Server*

![](_page_17_Figure_2.jpeg)

Source: [Karthik Ramachandra](https://www.microsoft.com/en-us/research/people/karam/)

**EZCMU-DB** 

#### UDF PERFORMANCE

#### *Microsoft SQL Server*

![](_page_18_Figure_2.jpeg)

```
TPC-H Q12 using a UDF (SF=1).
→ Original Query: 0.8 sec
→ Query + UDF: 13 hr 30 min
```

```
CREATE FUNCTION cust_name(@ckey int) 
RETURNS char(25) AS
BEGIN
DECLARE @n char(25);
 SELECT @n = c_name
   FROM customer WHERE c_custkey = @ckey;
RETURN @n;
END
```
Source: [Karthik Ramachandra](https://www.microsoft.com/en-us/research/people/karam/)

#### MICROSOFT SQL SERVER UDF HISTORY

**2001** – Microsoft adds TSQL Scalar UDFs. **2008** – People realize that UDFs are "evil".

# TSQL Scalar functions are evil. PF HISTORY

I've been working with a number of clients recently who all have suffered at the hands of TSQL Scalar functions. Scalar functions were introduced<br>I've been working with a number of clients recently who all have suffered at I've been working with a number of clients recently who all have suffered at the hands of TSQL Scalar runctions. Scalar ranctions, and the comparation of the state in the state in the was a<br>in SQL 2000 as a means to wrap l

good idea. I for one jumped on this initially thinking it was a great thing to uo.<br>However as you might have gathered from the title scalar functions aren't the nice friend you may think they are.<br>If you are running queri

In this post we will look at a simple padding function, we will be creating large volumes to emphasize the issue with scalar udfs.<br> **2008** – Person Paddeft (@val\_varchar(100), @len\_int, @char\_char(1))

```
returns varchar(100)
as
begin
  egin<br>return right(replicate(@char,@len) + @val, @len)
end
q<sub>o</sub>
```
#### Interpreted

Interpreted<br>Scalar functions are interpreted code that means EVERY call to the function results in your code being interpreted. That means overhead for<br>Scalar functions are interpreted code that means EVERY call to the fun processing your function is proportional to the number of rows.

processing your function is proportional to the name of server.<br>Running this code you will see that the native system calls take considerable less time than the UDF calls. On my machine it takes 2614 ms for the system calls and 38758ms for the UDF. Thats a 19x increase.

#### set statistics time on

```
go select max(right(replicate('0',100) + o.name + c.name, 100))
from msdb.sys.columns o
cross join msdb.sys.columns c
```

```
select max(dbo.PadLeft(o.name + c.name, 100, '0'))
```
![](_page_20_Picture_15.jpeg)

Source: from msdb.sys.columns of the cross join msdb.sys.columns c

#### MICROSOFT SQL SERVER UDF HISTORY

**2001** – Microsoft adds TSQL Scalar UDFs.

- **2008** People realize that UDFs are "evil".
- **2010** Microsoft acknowledges that UDFs are evil.

![](_page_22_Picture_0.jpeg)

### MICROSOFT SQL SERVER UDF HISTORY

- Microsoft adds TSQL Scalar UDFs.
- People realize that UDFs are "evil".
- Microsoft acknowledges that UDFs are evil.
- [UDF decorrelatio](https://ieeexplore.ieee.org/document/6816679)n research @ IIT-B.
- [Froid project](https://www.microsoft.com/en-us/research/project/froid/) begins @ MSFT Gray Lab.
- Froid added to SQL Server 2019.

![](_page_24_Picture_0.jpeg)

### FROID

Automatically convert UDFs into relational expressions that are inlined as sub-queries.  $\rightarrow$  Does not require the app developer to change UDF code.

Perform conversion during the rewrite phase to avoid having to change the cost-base optimizer.  $\rightarrow$  Commercial DBMSs already have powerful transformation rules for executing sub-queries efficiently.

![](_page_25_Picture_3.jpeg)

**EZCMU-DB** 

#### SUB-QUERIES

The DBMS treats nested sub-queries in the where clause as functions that take parameters and return a single value or set of values.

Two Approaches:

- $\rightarrow$  Rewrite to de-correlate and/or flatten them
- $\rightarrow$  Decompose nested query and store result to temporary table. Then the outer joins with the temporary table.

![](_page_26_Picture_5.jpeg)

#### $SUB-QUERIES - REWRITE$

![](_page_27_Figure_1.jpeg)

![](_page_27_Picture_2.jpeg)

#### L ATERAL JOIN

A lateral inner subquery can refer to fields in rows of the table reference to determine which rows to return.

 $\rightarrow$  Allows you to have sub-queries in **FROM** clause.

The DBMS iterates through each row in the table referenced and evaluates the inner sub-query for each row.

 $\rightarrow$  The rows returned by the inner sub-query are added to the result of the join with the outer query.

![](_page_28_Picture_5.jpeg)

#### FROID OVERVIEW

Step #1 – Transform Statements Step #2 – Break UDF into Regions Step #3 – Merge Expressions Step #4 – Inline UDF Expression into Query Step #5 – Run Through Query Optimizer

#### $STEP #1 - TRANSFORM STATEMENTS$

![](_page_30_Figure_1.jpeg)

### STEP  $#2$  – BREAK INTO REGIONS

```
CREATE FUNCTION cust_level(@ckey int) 
RETURNS char(10) AS
BEGIN
 DECLARE @total float; 
 DECLARE @level char(10);
 SELECT @total = SUM(o_totalprice) 
   FROM orders WHERE o_custkey=@ckey;
 IF (@total > 1000000)
  SET @level = 'Platinum';
 ELSE
  SET @level = 'Regular';
 RETURN @level;
END
```
**EZCMU-DB** 

#### STEP  $#2$  – BREAK INTO REGIONS

![](_page_32_Figure_1.jpeg)

#### $STEP$   $#2$   $-$  BREAK INTO REGIONS

![](_page_33_Figure_1.jpeg)

#### $E$ CMU-DB

#### $STEP$   $#2$   $-$  BREAK INTO REGIONS

![](_page_34_Figure_1.jpeg)

#### $STEP$   $#2$   $-$  BREAK INTO REGIONS

![](_page_35_Figure_1.jpeg)

#### $STEP$  #3 - MERGE EXPRESSIONS

![](_page_36_Figure_1.jpeg)

#### STEP  $#4$  - INLINE EXPRESSION

#### *Original Query*

**SELECT** c\_custkey, **cust\_level**(c\_custkey) **FROM** customer

![](_page_37_Picture_3.jpeg)

#### STEP  $#4$  - INLINE EXPRESSION

 $E$ CMU-DB

**SELECT** c\_custkey, **cust\_level**(c\_custkey) **FROM** customer

```
Original Query SELECT c_custkey, (SELECT c_custkey, (SELECT c_custkey, (SELECT c_custkey, (SELECT c_custkey, (SELECT c_custkey, (SELECT c_custkey, (SELECT c_custkey, (SELECT c_custkey, (SELECT c_custkey, (SELECT c_cust
                                                                          SELECT E_R3.level FROM
                                                                            (SELECT NULL AS level,
                                                                             (SELECT SUM(o_totalprice)
                                                                                 FROM orders
                                                                               WHERE o_custkey=@ckey) AS total
                                                                            ) AS E_R1
                                                                          CROSS APPLY
                                                                            (SELECT (
                                                                              CASE WHEN E_R1.total > 1000000 
                                                                              THEN 'Platinum'
                                                                              ELSE E_R1.level END) AS level
                                                                            ) AS E_R2
                                                                          CROSS APPLY
                                                                            (SELECT (
                                                                              CASE WHEN E_R1.total <= 1000000 
                                                                              THEN 'Regular'
                                                                              ELSE E_R2.level END) AS level
                                                                            ) AS E_R3;
                                                                           ) FROM customer;
```
![](_page_38_Picture_5.jpeg)

#### STEP  $#4$  - INLINE EXPRESSION

![](_page_39_Figure_1.jpeg)

#### STEP #5 - OPTIMIZE

```
SELECT c_custkey, (
 SELECT E_R3.level FROM
  (SELECT NULL AS level,
   (SELECT SUM(o_totalprice)
      FROM orders
     WHERE o_custkey=@ckey) AS total
  ) AS E_R1
 CROSS APPLY
  (SELECT (
    CASE WHEN E_R1.total > 1000000 
    THEN 'Platinum'
    ELSE E_R1.level END) AS level
  ) AS E_R2
 CROSS APPLY
  (SELECT (
    CASE WHEN E_R1.total <= 1000000 
    THEN 'Regular'
    ELSE E_R2.level END) AS level
  ) AS E_R3;
) FROM customer;
```
[15-721 \(Spring 2020\)](http://15721.courses.cs.cmu.edu/)

**EZCMU-DB** 

#### STEP #5 - OPTIMIZE

![](_page_41_Figure_1.jpeg)

#### BONUS OPTIMIZATIONS

![](_page_42_Figure_1.jpeg)

![](_page_42_Picture_2.jpeg)

#### BONUS OPTIMIZATIONS

![](_page_43_Figure_1.jpeg)

#### BONUS OPTIMIZATIONS

![](_page_44_Figure_1.jpeg)

## SUPPORTED OPERATIONS (2019)

- T-SQL Syntax:
- → **DECLARE**, **SET** (variable declaration, assignment)
- → **SELECT** (SQL query, assignment )
- → **IF** / **ELSE** / **ELSE IF** (arbitrary nesting)
- → **RETURN** (multiple occurrences)
- → **EXISTS**, **NOT EXISTS**, **ISNULL**, **IN**, … (Other relational algebra operations)

UDF invocation (nested/recursive with configurable depth)

All SQL datatypes.

### APPLICABILITY / COVERAGE

![](_page_46_Figure_1.jpeg)

![](_page_46_Picture_2.jpeg)

#### UDF IMPROVEMENT STUDY

![](_page_47_Figure_1.jpeg)

**EZCMU-DB** 

#### UDFs -TO-CTEs

Rewrite UDFs into plain SQL commands.

Use recursive common table expressions (CTEs) to support iterations and other control flow concepts not supported in Froid.

DBMS Agnostic  $\rightarrow$  Can be implemented as a rewrite middleware layer on top of any DBMS that supports CTEs.

[COMPILING PL/SQL AWAY](https://15721.courses.cs.cmu.edu/spring2020/papers/24-udfs/p1-duta-cidr20.pdf) *CIDR 2020*

ESCMU-DB

#### UDFs -TO-CTEs OVERVIEW

Step #1 – [Static Single Assignment Form](https://en.wikipedia.org/wiki/Static_single_assignment_form) Step #2 – [Administrative Normal Form](https://en.wikipedia.org/wiki/A-normal_form) Step #3 – Mutual to Direct Recursion Step #4 – Tail Recursion to **WITH RECURSIVE** Step #5 – Run Through Query Optimizer

#### $STEP #1 - STATIC SINGLE ASSIGNMENT$

```
CREATE FUNCTION pow(x int, n int) 
RETURNS int AS
$$
DECLARE
 i int = 0;
  p int = 1;
 BEGIN
  WHILE i < n LOOP
   p = p \times x;
  i = i + 1;END LOOP;
  RETURN p;
 END;
$$
```
**pow**(x,n):  $i_{\alpha} \leftarrow \emptyset$ ;  $p_{\alpha} \leftarrow \emptyset$ ; while:  $i_1 \leftarrow \Phi(i_0, i_2);$  $p_1 \leftarrow \Phi(p_0, p_2);$  $if$   $i_1$  < n **then goto** loop; **else goto** exit; **loop**:  $p_2 \leftarrow p_1 \star x;$  $i_2$  ←  $i_1$  + 1; **goto** while; **exit:** return  $p_1$ ;

Source: [Torsten Grust](https://db.inf.uni-tuebingen.de/team/TorstenGrust.html)

**EZCMU-DB** 

#### STEP #2 ADMINISTRATIVE NORMAL FORM

![](_page_51_Figure_1.jpeg)

![](_page_51_Figure_2.jpeg)

Source: [Torsten Grust](https://db.inf.uni-tuebingen.de/team/TorstenGrust.html)

#### STEP  $#3$  – MUTUAL TO DIRECT RECURSION

```
pow(x, n) =let i<sub>0</sub> = 0 in
   let p<sub>0</sub> = 1 inwhile(i_a, p_a, x, n)
while(i_1,p_1,x,n) =let t_0 = i_1 >= n in
   if t_0 then p_1else body(i_1, p_1, x, n)body(i_1, p_1, x, n) =let p_2 = p_1 \times x in
   let i_2 = i_1 + 1 in
     while(i_2, p_2, x, n)
```
Source: [Torsten Grust](https://db.inf.uni-tuebingen.de/team/TorstenGrust.html)

**EZCMU-DB** 

```

  let i_{0} = 0 in
    let p<sub>0</sub> = 1 inrun(i_{\alpha},p_{\alpha},x,n)run(i_1, p_1, x, n) =let t_0 = i_1 > = n in
    if t_{\alpha} then p_1else
     let p_2 = p_1 \times x in
      let i_2 = i_1 + 1 in
        run(i_2, p_2, x, n)
```
#### $STEP$  #4 - WITH RECURSIVE

```

  let i_{0} = 0 in
    let p<sub>0</sub> = 1 inrun(i_{\alpha},p_{\alpha},x,n)
  let t_0 = i_1 > = n in
    if t_{\alpha} then p_1else
     let p_2 = p_1 \times x in
      let i<sub>2</sub> = i<sub>1</sub> + 1 inrun(i_2,p_2,x,n)
```
Source: [Torsten Grust](https://db.inf.uni-tuebingen.de/team/TorstenGrust.html)

**EZCMU-DB** 

```
WITH RECURSIVE
  run("call?",i1,p1,x,n,result) AS (
     SELECT true,0,1,x,n,NULL
   UNION ALL
    SELECT iter.* FROM run, LATERAL (
     SELECT false,0,0,0,0,p1
      WHERE i1 >= n
        UNION ALL
     SELECT true,i1+1,p1*x,x,n,0
      WHERE i1 < n
    ) AS iter("call?",i1,p1,x,n,result)
    WHERE run."call?"
)
SELECT * FROM run;
```
#### $STEP$  #4 - WITH RECURSIVE

![](_page_54_Figure_1.jpeg)

#### $STEP$  #4 - WITH RECURSIVE

![](_page_55_Figure_1.jpeg)

![](_page_56_Figure_0.jpeg)

#### PARTING THOUGHTS

This is huge. You rarely get 500x speed up without either switching to a new DBMS or rewriting your application.

Another optimization approach is to compile the UDF into machine code.

 $\rightarrow$  This does not solve the optimizer's cost model problem.

![](_page_57_Picture_4.jpeg)

#### NEXT CLASS

#### Last Lecture: Databases on New Hardware

![](_page_58_Picture_2.jpeg)